AutoCAD 2009

- 13 ISBN 9787802483460
- 10 ISBN 7802483468

出版时间:2009-6

页数:309

版权说明:本站所提供下载的PDF图书仅提供预览和简介以及在线试读,请支持正版图书。

www.tushu000.com

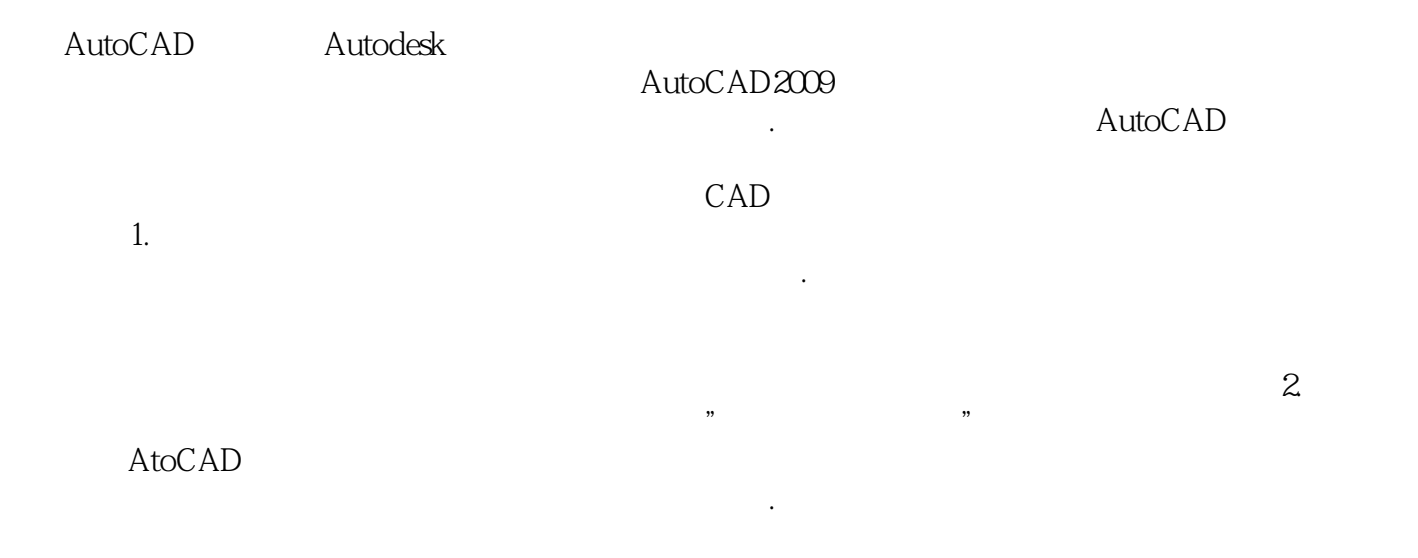

 水平为目的.达到学以致用、进一步提高技能的最终目标。 所有实例的安排,以应用为主导思想 , we can assume that  $\frac{1}{3}$ 后练习,注重实践 为了便于读者做练习,书中每章都针对性地安排了大量练习题.并附有参考答案

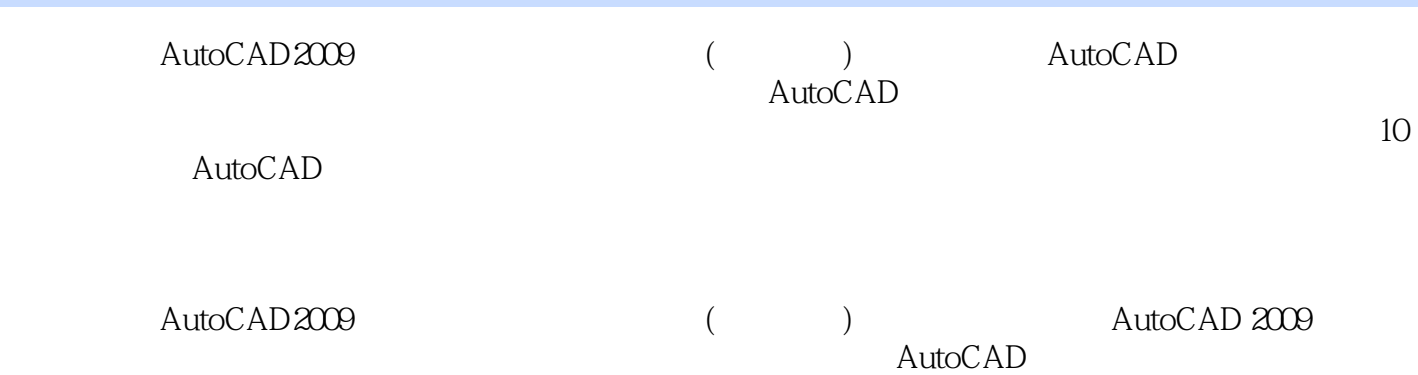

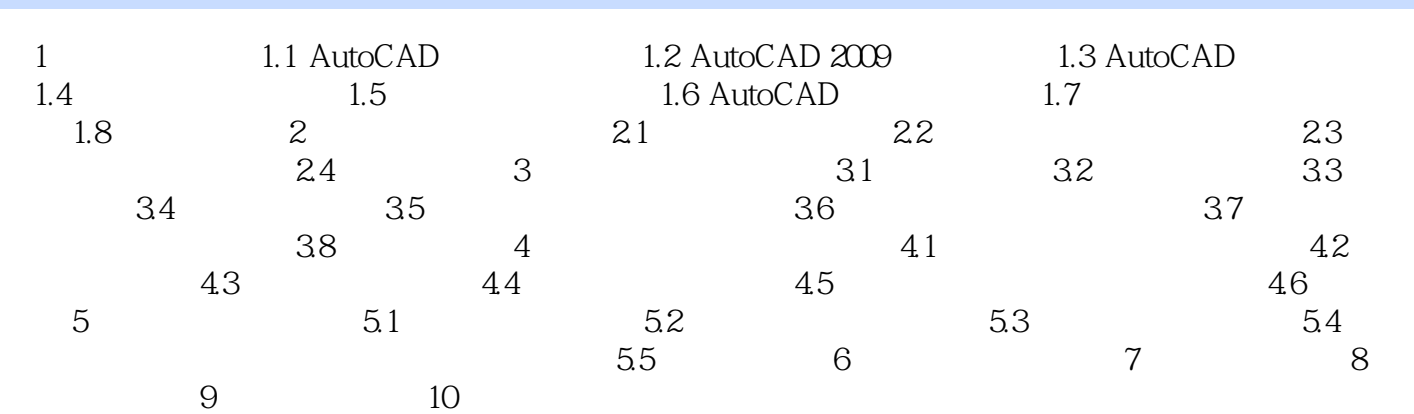

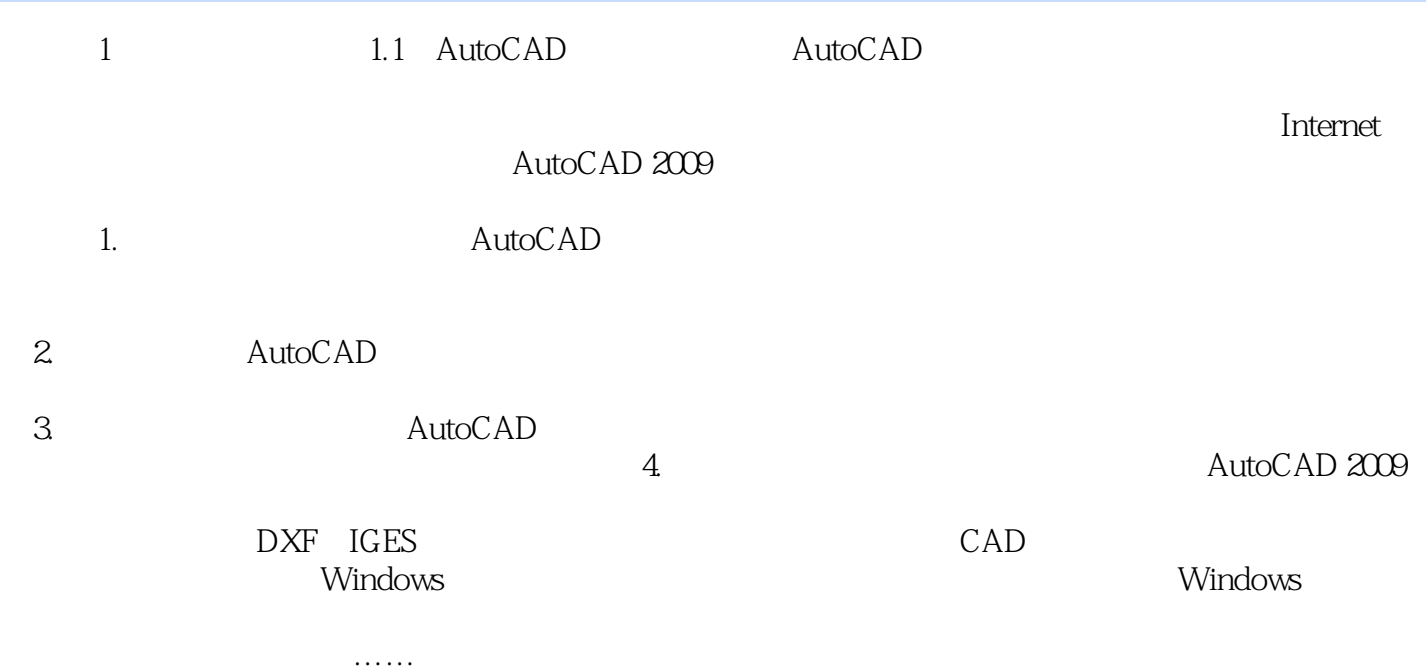

AutoCAD2009

。<br>在社会人员的教学方法,但是人民的教学方法,但是人民的教学方法,

 $\alpha$  , and the contract  $\alpha$  is the contract  $\alpha$ 

难度划分为三级: ·随堂演练:针对本节知识点的训练,快速掌握工具和命令的用法。 ·综 合应用:对本章的知识进行总结,把前面所学的知识应用于实践。 ·项目实训:综合运用各种工  $\frac{d\ell}{\ell}$ 

 ${\rm AutoCAD} \hspace{2.3cm} {\rm AutoCAD} \hspace{2.3cm}$ 

各种工具和命令绘制具有专业水平的综合性实例.达到学以致用,进一步提高技能的最终目标 省时 AutoCAD2009

本站所提供下载的PDF图书仅提供预览和简介,请支持正版图书。

:www.tushu000.com